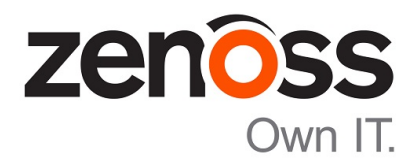

## Zenoss Service Impact Release **Notes**

Release 5.2.3

Zenoss, Inc.

www.zenoss.com

### Zenoss Service Impact Release Notes

Copyright © 2018 Zenoss, Inc. All rights reserved.

Zenoss, Own IT, and the Zenoss logo are trademarks or registered trademarks of Zenoss, Inc., in the United States and other countries. All other trademarks, logos, and service marks are the property of Zenoss or other third parties. Use of these marks is prohibited without the express written consent of Zenoss, Inc., or the third-party owner.

Amazon Web Services, AWS, and EC2 are trademarks of Amazon.com, Inc. or its affiliates in the United States and/or other countries.

Flash is a registered trademark of Adobe Systems Incorporated.

Oracle, the Oracle logo, Java, and MySQL are registered trademarks of the Oracle Corporation and/or its affiliates.

Linux is a registered trademark of Linus Torvalds.

RabbitMQ is a trademark of Pivotal Software, Inc.

SNMP Informant is a trademark of Garth K. Williams (Informant Systems, Inc.).

Sybase is a registered trademark of Sybase, Inc.

Tomcat is a trademark of the Apache Software Foundation.

VMware is a registered trademark or trademark of VMware, Inc. in the United States and/or other jurisdictions.

Windows is a registered trademark of Microsoft Corporation in the United States and other countries.

All other companies and products mentioned are trademarks and property of their respective owners.

Part Number: 1230.18.008

Zenoss, Inc. 11305 Four Points Drive Bldg 1 - Suite 300 Austin, Texas 78726

### **About this document**

*Zenoss Service Impact Release Notes* contains important information about Zenoss Service Impact (Service Impact) minor and micro releases.

### **Scope**

This document provides information about the following releases of Service Impact:

- Release 5.2.3 (January 2018)
- Release 5.2.2 (November 2017)
- Release 5.2.1 (controlled availability)
- Release 5.2.0 (controlled availability)
- Release 5.1.7 (controlled availability)
- Release 5.1.6 (controlled availability)
- Release 5.1.5 (September 2016)
- Release 5.1.4 (August 2016)
- Release 5.1.3 (July 2016)
- Release 5.1.2 (May 2016)
- Release 5.1.1 (March 2016)

## **Supported clients and browsers**

The following table identifies the supported combinations of client operating systems and web browsers.

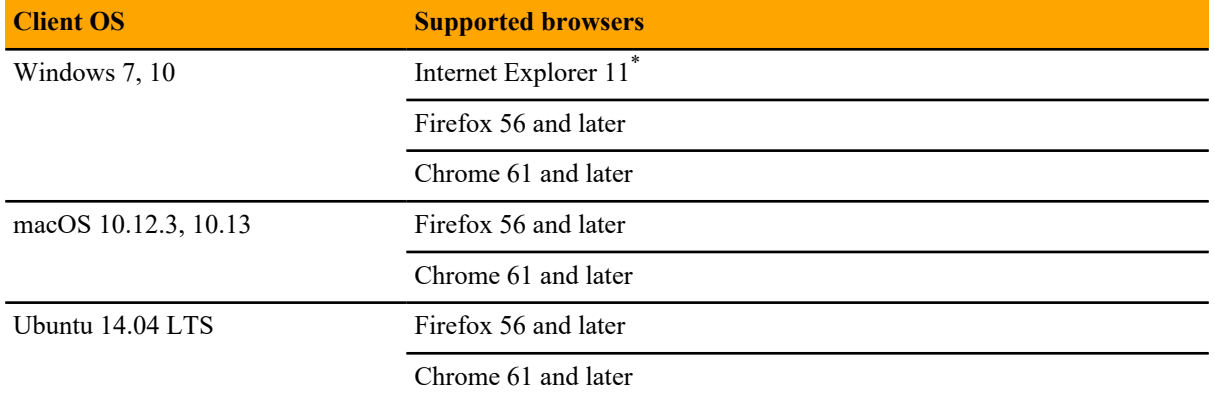

<sup>\*</sup> Enterprise mode only; compatibility mode is not tested.

## **Compatibility with Resource Manager**

The following table shows the compatibility among releases of Service Impact and Resource Manager. The Resource Manager information includes the minimum required Recommended Patch Set (RPS) number.

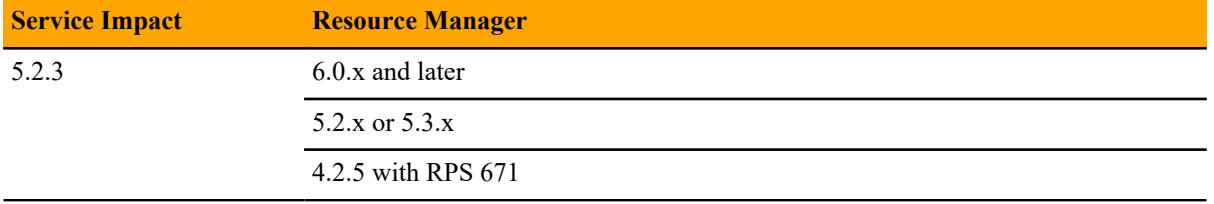

### **Service Impact 5.2.3**

### **New features**

This release provides no additional features.

### **Fixed issues**

### **Table 1: Version 5.2.3**

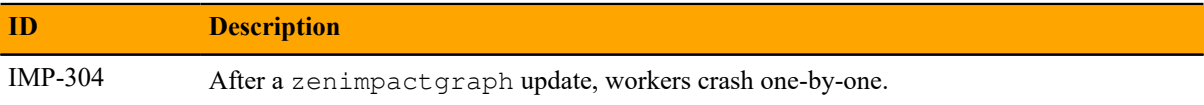

### **Notes and workarounds**

### **Downloading files for this release**

To install this release, download the Service Impact files from the *[delivery.zenoss.com](https://delivery.zenoss.com)* site. If you do not have a login account for the site, request one by contacting Zenoss Support.

Installation and upgrade procedures are detailed in the following guides:

- *Zenoss Service Impact Installation Guide for Resource Manager 5.x*
- *Zenoss Service Impact Installation Guide for Resource Manager 4.2*

The following table identifies the files to download for each supported installation or upgrade scenario.

#### **Table 2: Required files**

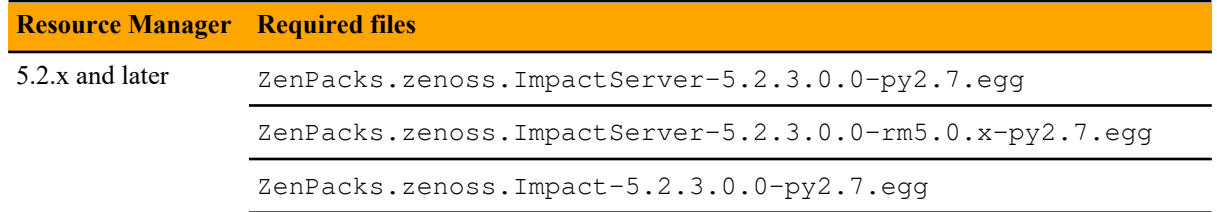

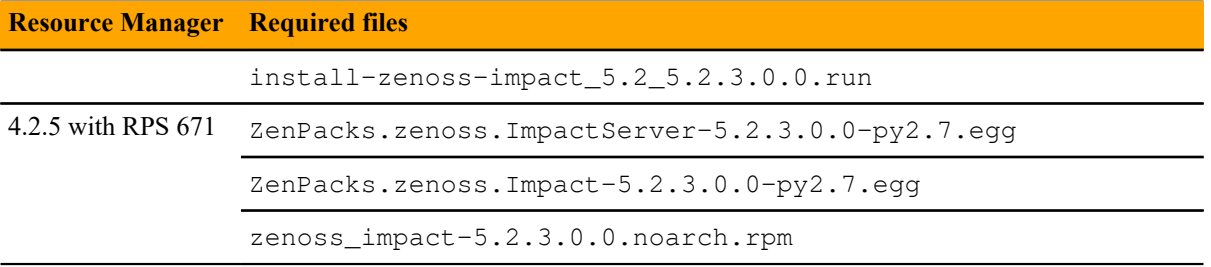

# **Service Impact 5.2.2 2**

### **New features**

This release provides no additional features; however, it includes features from earlier controlled-availability releases. For information, see *[New features](#page-10-0)* on page 11 and *[New features](#page-12-0)* on page 13.

### **Fixed issues**

### **Table 3: Version 5.2.2**

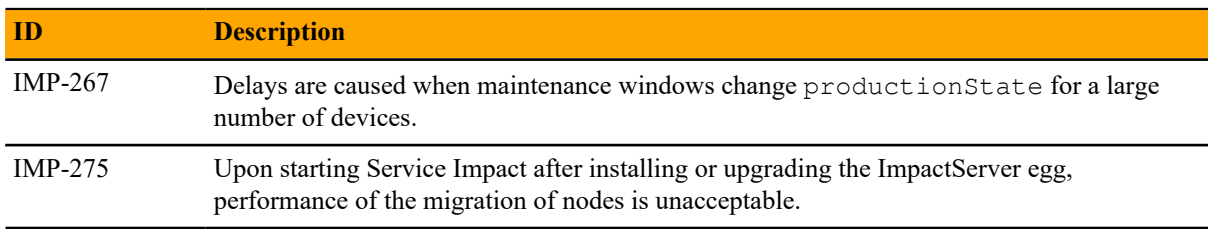

### **Notes and workarounds**

#### **Downloading files for this release**

To install this release, download the Service Impact files from the *[delivery.zenoss.com](https://delivery.zenoss.com)* site. If you do not have a login account for the site, request one by contacting Zenoss Support.

Installation and upgrade procedures are detailed in the following guides:

- *Zenoss Service Impact Installation Guide for Resource Manager 5.x*
- *Zenoss Service Impact Installation Guide for Resource Manager 4.2*

The following table identifies the files to download for each supported installation or upgrade scenario.

### **Table 4: Required files**

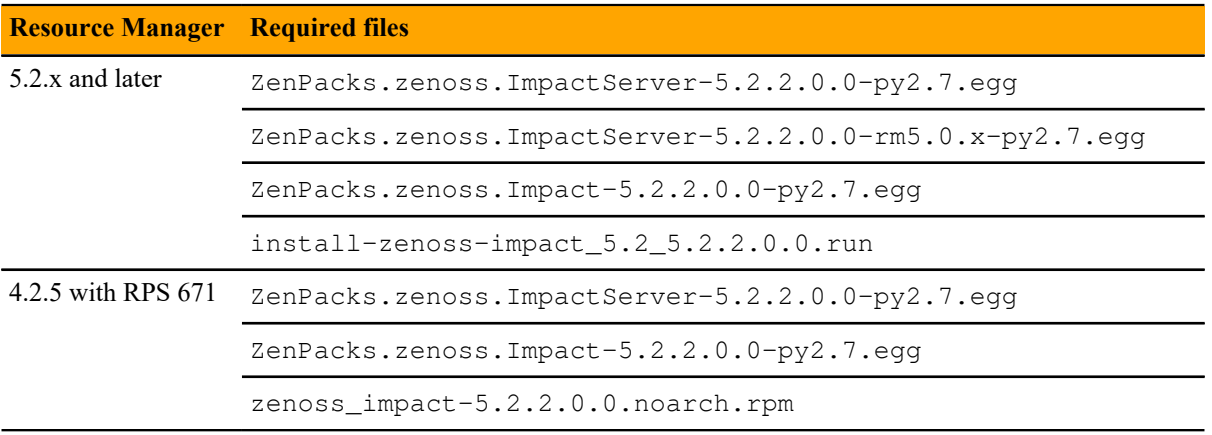

# **Service Impact 5.2.1 3**

This version was a controlled-availability release.

## **Service Impact 5.2.0 44**

This release was a controlled-availability release.

The following features and fixes are provided in version 5.2.2.

### <span id="page-10-0"></span>**New features**

This release provides the following graphing enhancements:

■ Occasionally, Service Impact receives information about an unknown component or device that is needed for an event. When this occurs, a targeted graph update models just the unknown entity's subgraphs. To allow the modeling workflow to complete, a "placeholder" is immediately created for the unknown entity. Impact graphs are quickly refreshed without delay to event processing.

The targeted graph update allows mission-critical event and service event monitoring and alerting to resume with minimal downtime. During the restore and rebuild of the Neo4j graph database, service event processing resumes quickly, regardless of the size and number of service models.

■ New commands for zenimpactgraph run update enable you to manually rebuild a subset, rather than performing a rebuild of all service models. A manual rebuild is rarely required, but can be performed if necessary to repair a subset of nodes.

For information about these enhancements, refer to the *Zenoss Service Impact User Guide*.

### **Fixed issues**

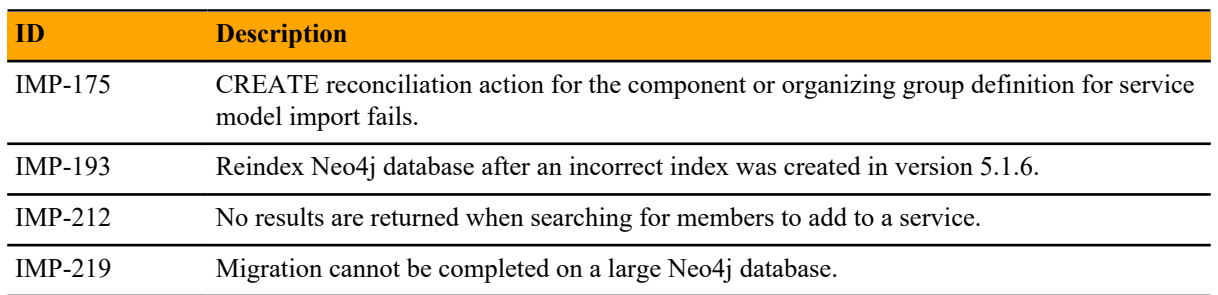

### **Table 5: Version 5.2.0**

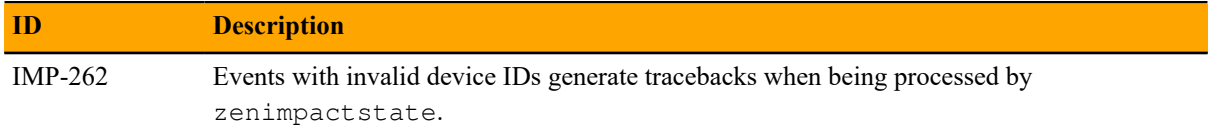

### **Notes and workarounds**

### **Downloading files for this release**

To install this release, download the Service Impact files from the *[delivery.zenoss.com](https://delivery.zenoss.com)* site. If you do not have a login account for the site, request one by contacting Zenoss Support.

Installation and upgrade procedures are detailed in the following guides:

- *Zenoss Service Impact Installation Guide for Resource Manager 5.x*
- *Zenoss Service Impact Installation Guide for Resource Manager 4.2*

# **Service Impact 5.1.7 5**

This release was a controlled-availability release.

The following features and fixes are provided in version 5.2.2.

### <span id="page-12-0"></span>**New features**

Component groups can now be added to service models. This enhancement provides ease of use and reduced maintenance requirements. By including component groups in the model, when components are added or removed from the group, the service model is automatically updated.

A component group definition can be used in service models to reference only the subset of device components that impact that service, instead of all components of those devices.

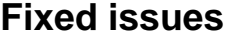

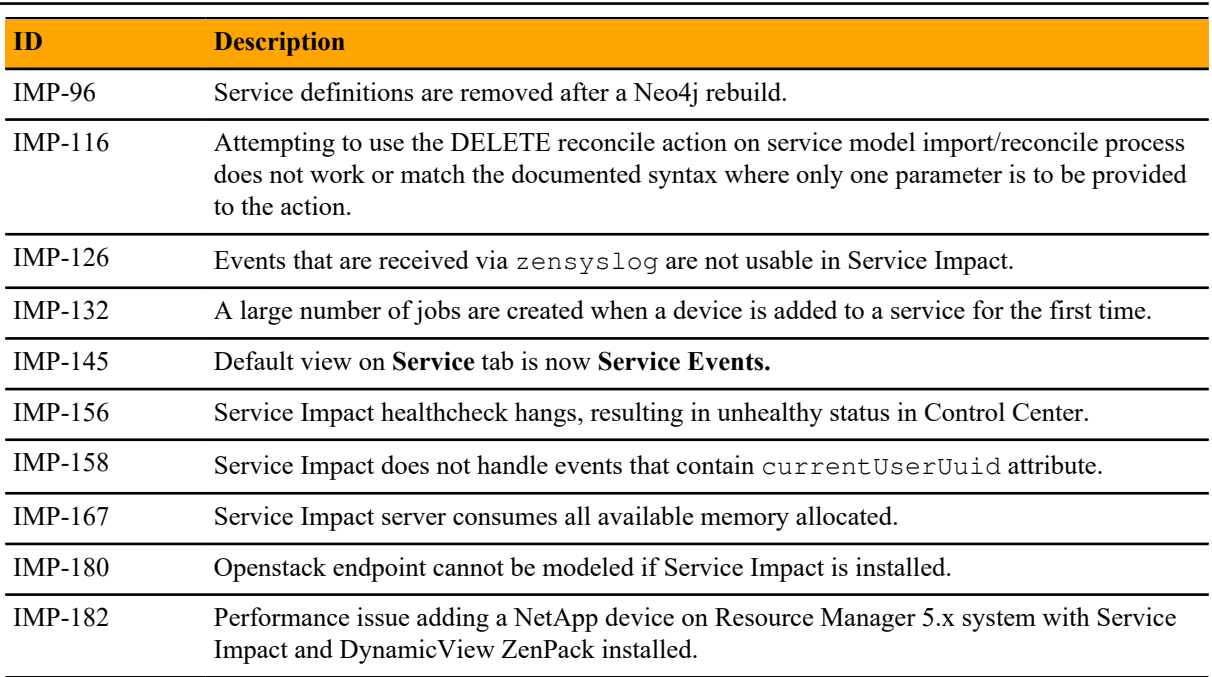

### **Notes and workarounds**

### **Downloading files for this release**

To install this release, download the Service Impact files from the *[delivery.zenoss.com](https://delivery.zenoss.com)* site. If you do not have a login account for the site, request one by contacting Zenoss Support.

Installation and upgrade procedures are detailed in the following guides:

- *Zenoss Service Impact Installation Guide for Resource Manager 5.x*
- *Zenoss Service Impact Installation Guide for Resource Manager 4.2*

### **Upgrading from 5.1.6 to 5.1.7**

Service Impact 5.1.6 was a controlled-availability release. If you installed Service Impact 5.1.6 and upgrade to 5.1.7, you must rebuild the Lucene index. Complete the following steps:

**1** Verify that you have upgraded both Service Impact ZenPacks, as described in the *Zenoss Service Impact Installation Guide for Resource Manager 5.x* for Service Impact 5.1.6.

Visit the *[Zenoss Documentation](http://docs.zenoss.com)* recent documentation page for 5.1.6 documentation.

**2** Log in to the zope service container as the zenoss user.

serviced service attach zope/0 su - zenoss

**3** Run the following command.

zenimpactgraph run --reindex

**4** Exit the container.

exit

# **Service Impact 5.1.6 6**

This release was a controlled-availability release.

The following features and fixes are provided in version 5.2.2.

### **New features**

- The Service Impact graph update has been improved such that the restore/rebuild of the Neo4J graph database can be accomplished in such a way that service event processing can resume immediately or at a maximum within an hour regardless of the size/number of service models. This update allows mission critical event and service event monitoring and alerting to resume with minimal downtime. See the *Zenoss Service Impact Installation Guide for Resource Manager 4.2* or *Zenoss Service Impact Installation Guide for Resource Manager 5.x* for more details on the upgrade procedure.
- Java 8 is required for Service Impact 5.1.6 regardless of whether you are using Resource Manager 4.2.x or 5.x.

### **Fixed issues**

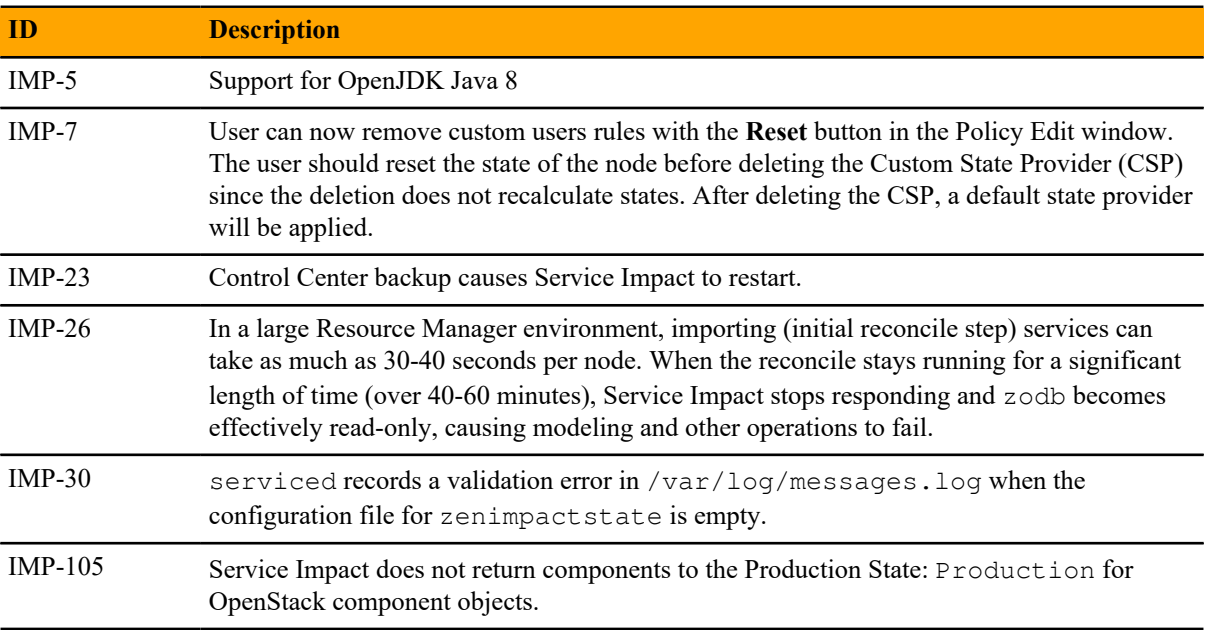

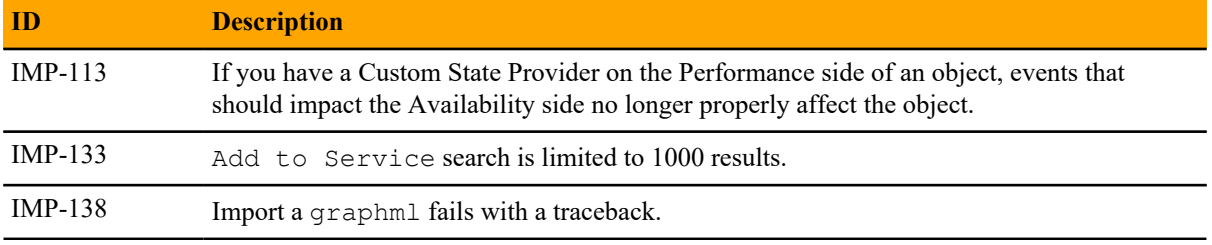

### **Notes and workarounds**

### **Downloading files for this release**

To install this release, download the Service Impact files from the *[delivery.zenoss.com](https://delivery.zenoss.com)* site. If you do not have login account for the site, you may request one by contacting Zenoss Support.

Installation and upgrade procedures are detailed in the following guides:

- *Zenoss Service Impact Installation Guide for Resource Manager 5.x*
- *Zenoss Service Impact Installation Guide for Resource Manager 4.2*

# **Service Impact 5.1.5 7**

This release includes no new features.

Note If you are planning to use Service Impact 5.1.5 with Resource Manager 4.2.x, you need to ensure that your Service Impact server host is running RHEL/CentOS 6 before using or upgrading to Service Impact 5.1.5. RHEL/CentOS 5 is no longer supported for the Service Impact 5.1.5 or higher server host.

### **Fixed issues**

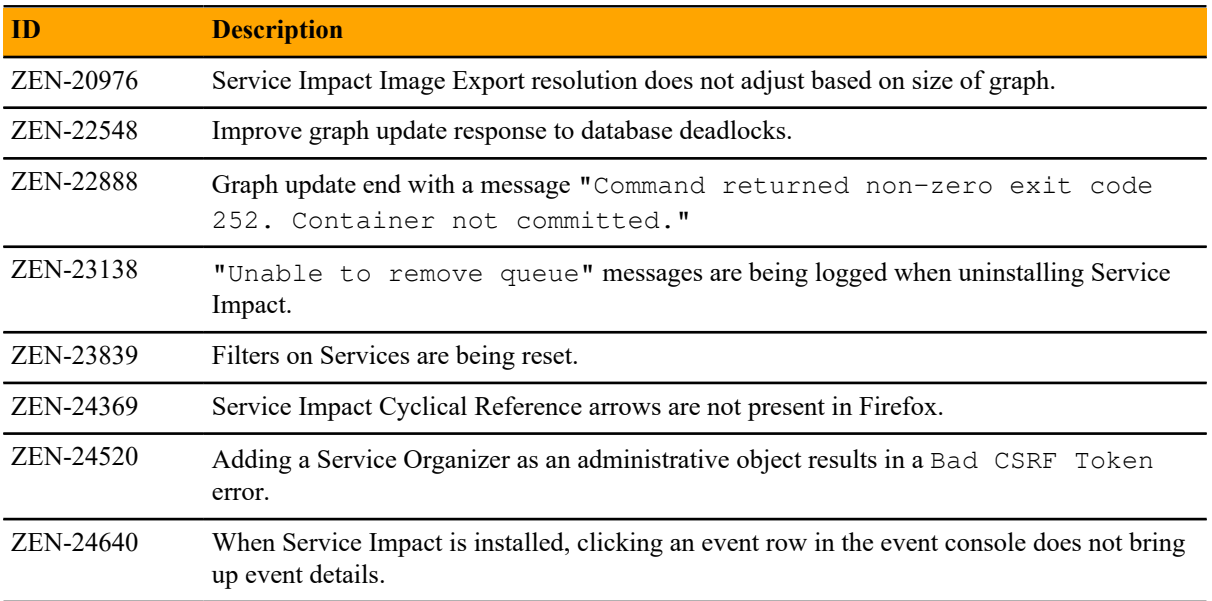

### **Notes and workarounds**

### **Downloading files for this release**

To install this release, download the Service Impact files from the *[delivery.zenoss.com](https://delivery.zenoss.com)* site. If you do not have login account for the site, you may request one by contacting Zenoss Support.

Installation and upgrade procedures are detailed in the following guides:

- *Zenoss Service Impact Installation Guide for Resource Manager 5.x*
- *Zenoss Service Impact Installation Guide for Resource Manager 4.2*

The following table identifies the files to download for each supported installation or upgrade scenario.

### **Table 6: Required files**

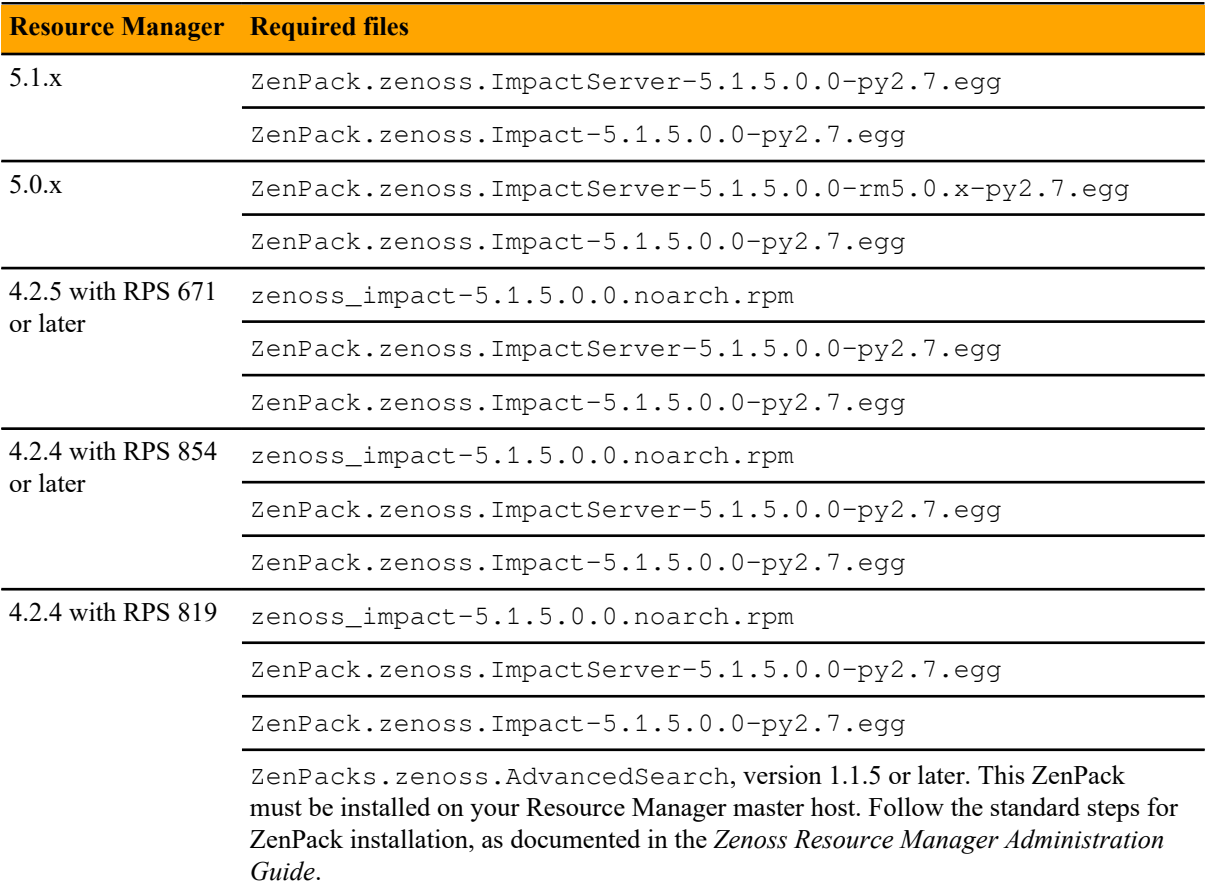

# **Service Impact 5.1.4 8**

This release includes no new features.

### **Fixed issues**

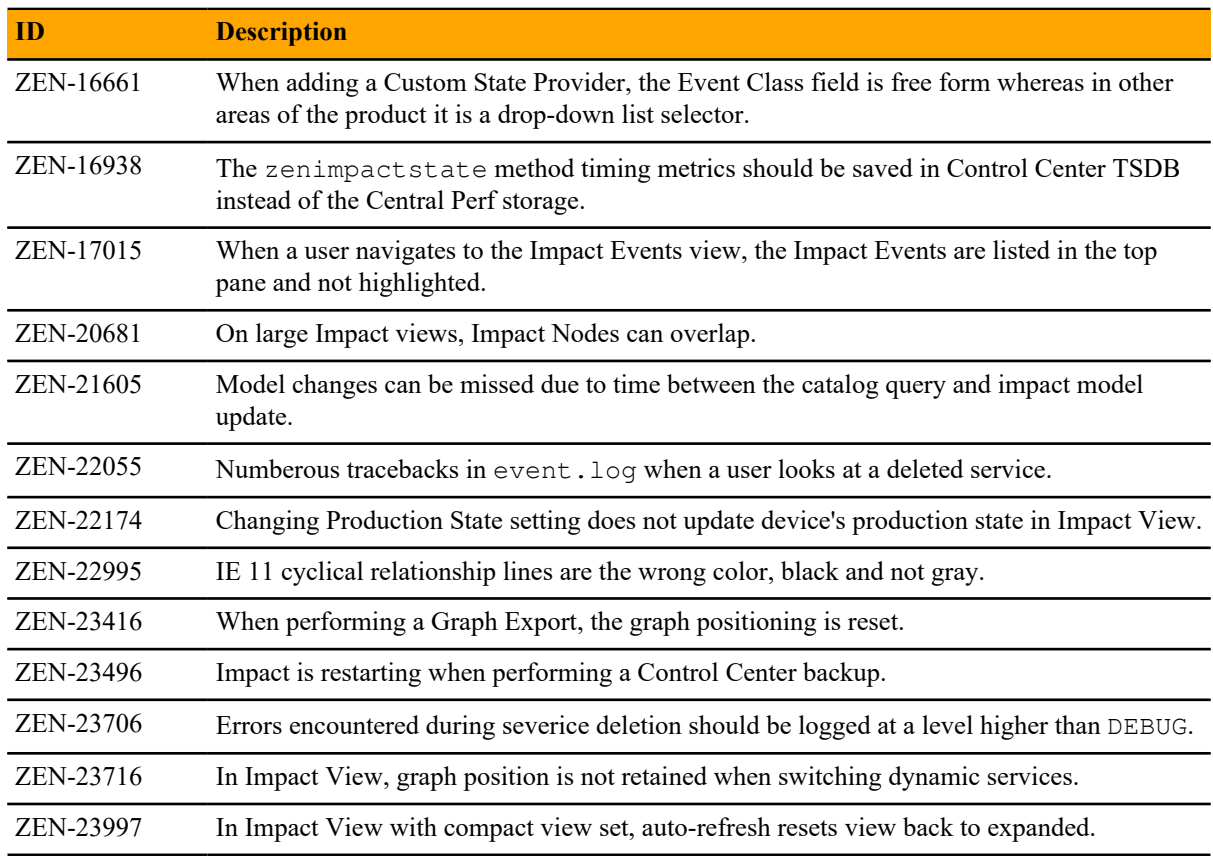

### **Notes and workarounds**

### **Downloading files for this release**

To install this release, download the Service Impact files from the *[delivery.zenoss.com](https://delivery.zenoss.com)* site. If you do not have login account for the site, you may request one by contacting Zenoss Support.

Installation and upgrade procedures are detailed in the following guides:

- *Zenoss Service Impact Installation Guide for Resource Manager 5.x*
- *Zenoss Service Impact Installation Guide for Resource Manager 4.2*

The following table identifies the files to download for each supported installation or upgrade scenario.

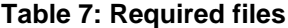

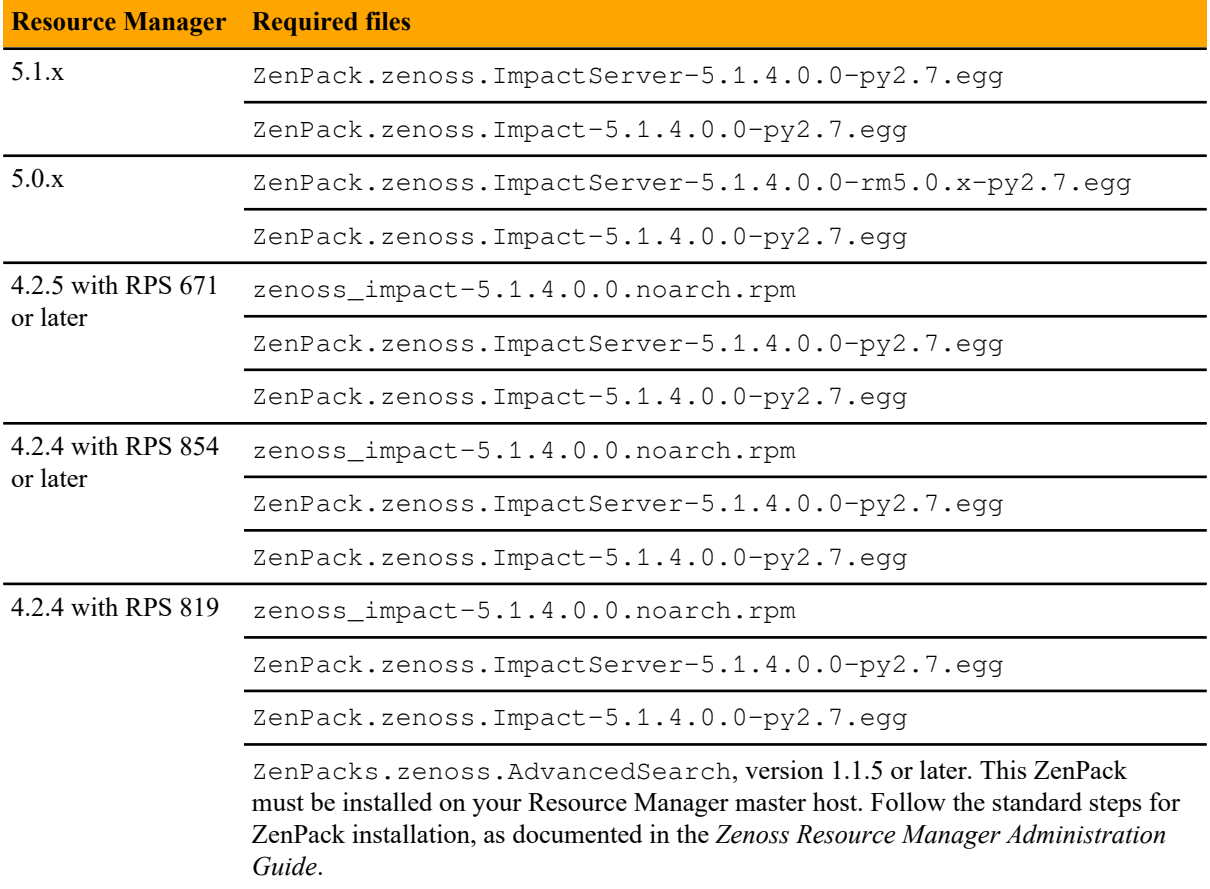

# **Service Impact 5.1.3 9**

This release includes no new features.

### **Fixed issues**

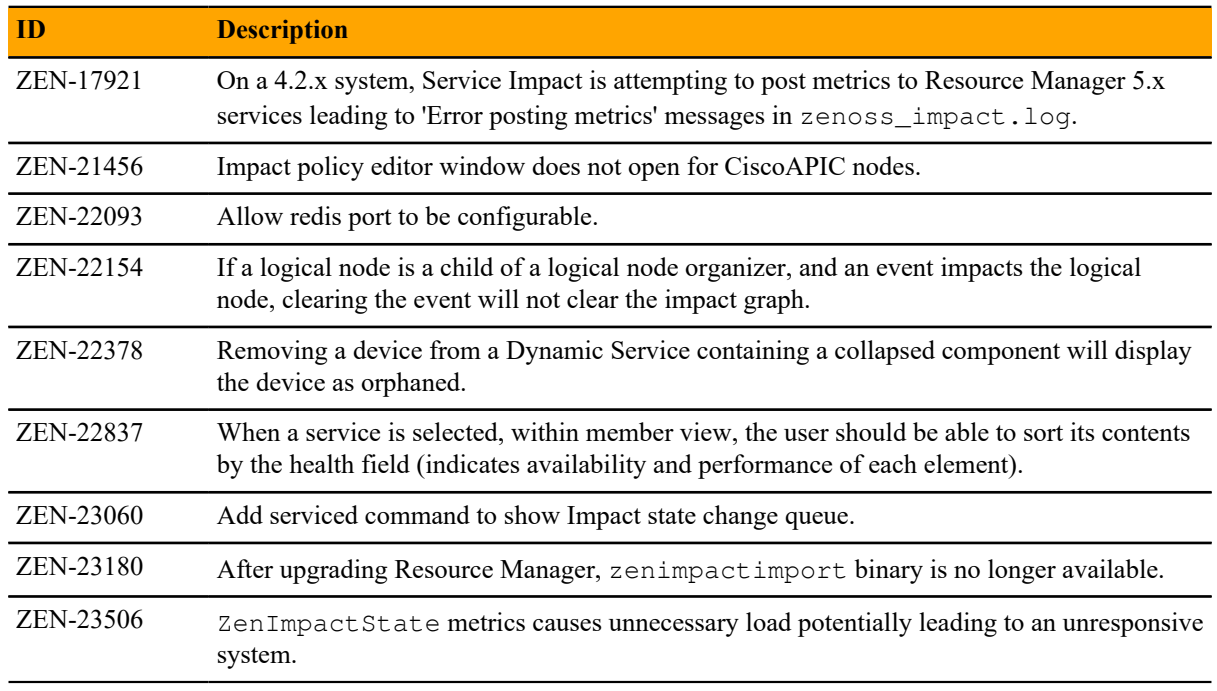

### **Notes and workarounds**

### **Downloading files for this release**

To install this release, download the Service Impact files from the *[File Portal - Download Zenoss Enterprise](https://delivery.zenoss.com) [Software](https://delivery.zenoss.com)* site. If you do not have login account for the site, you may request one by contacting Zenoss Support.

Installation and upgrade procedures are detailed in the following guides:

- *Zenoss Service Impact Installation Guide for Resource Manager 5.x*
- *Zenoss Service Impact Installation Guide for Resource Manager 4.2*

The following table identifies the files to download for each supported installation or upgrade scenario.

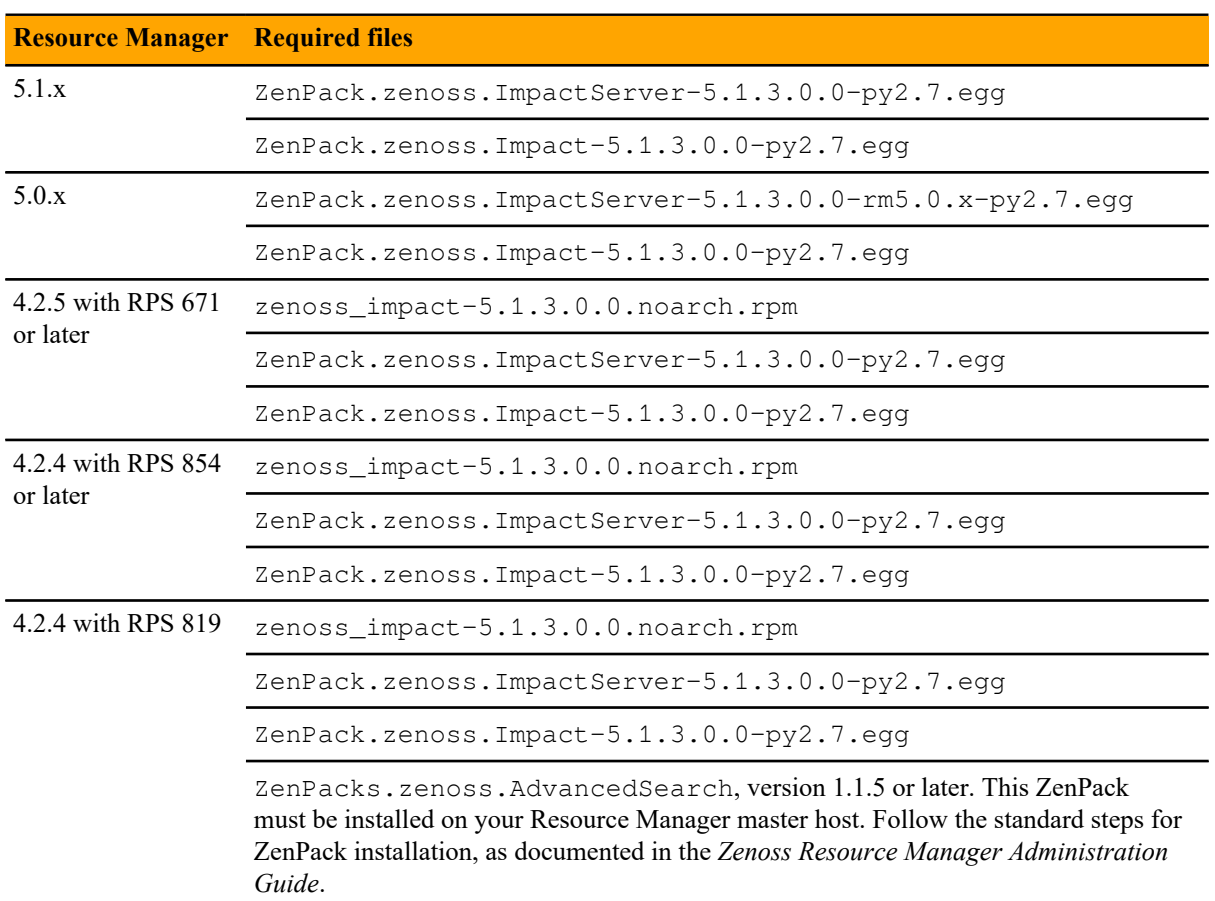

### **Table 8: Required files**

# **Service Impact 5.1.2 10**

This release includes no new features.

### **Fixed issues**

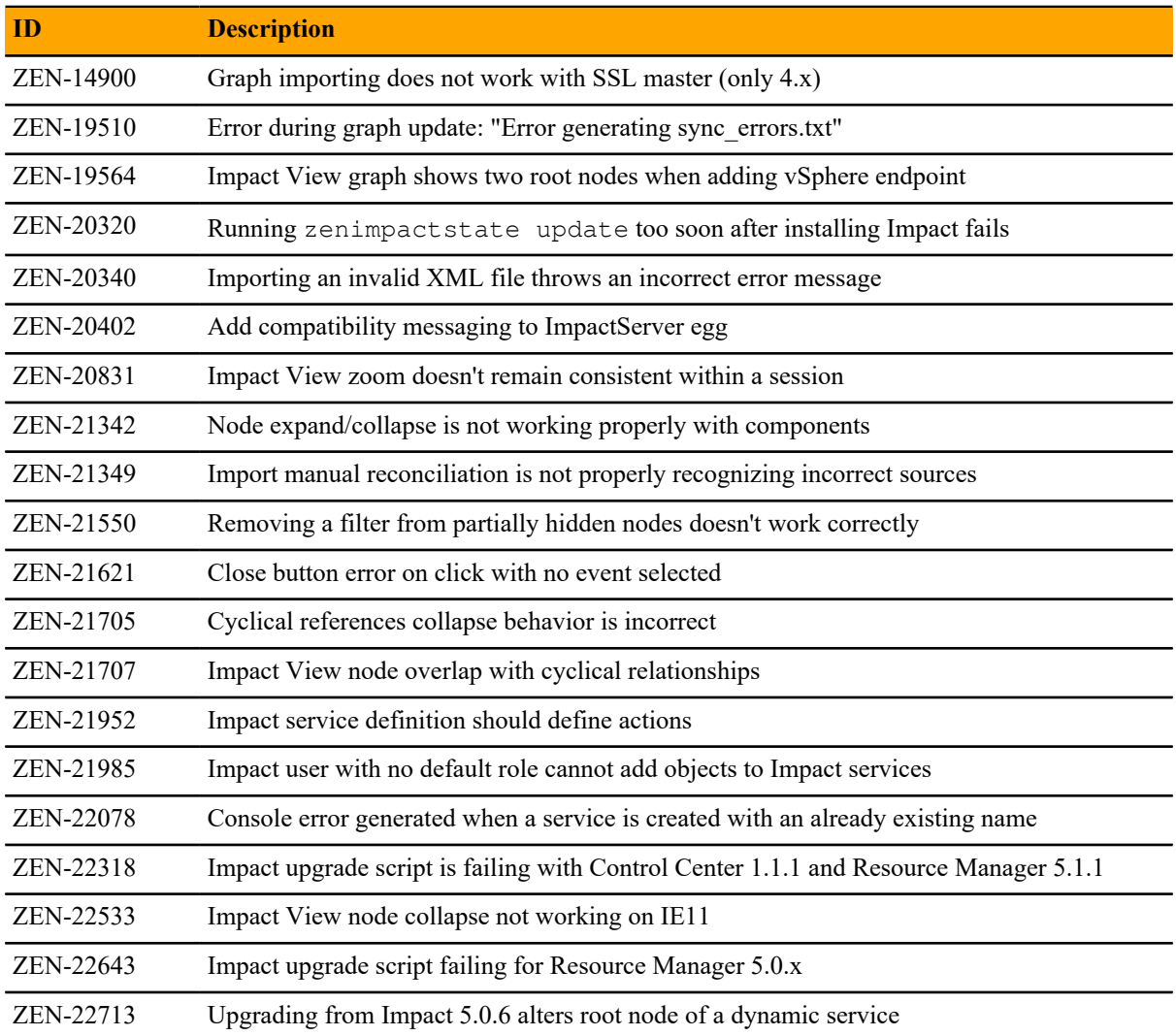

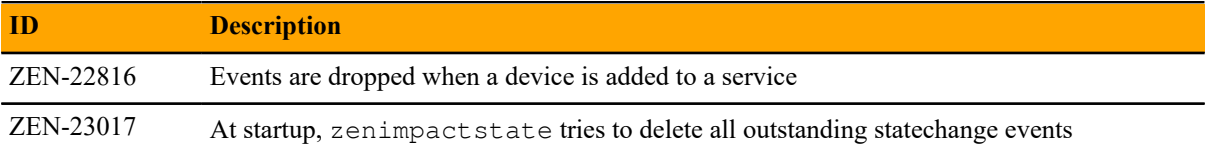

### **Notes and workarounds**

### **Downloading files for this release**

To install this release, download the Service Impact files from the *[delivery.zenoss.com](https://delivery.zenoss.com)* site. If you do not have login account for the site, you may request one by contacting Zenoss Support.

Installation and upgrade procedures are detailed in the following guides:

- *Zenoss Service Impact Installation Guide for Resource Manager 5.x*
- *Zenoss Service Impact Installation Guide for Resource Manager 4.2*

The following table identifies the files to download for each supported installation or upgrade scenario.

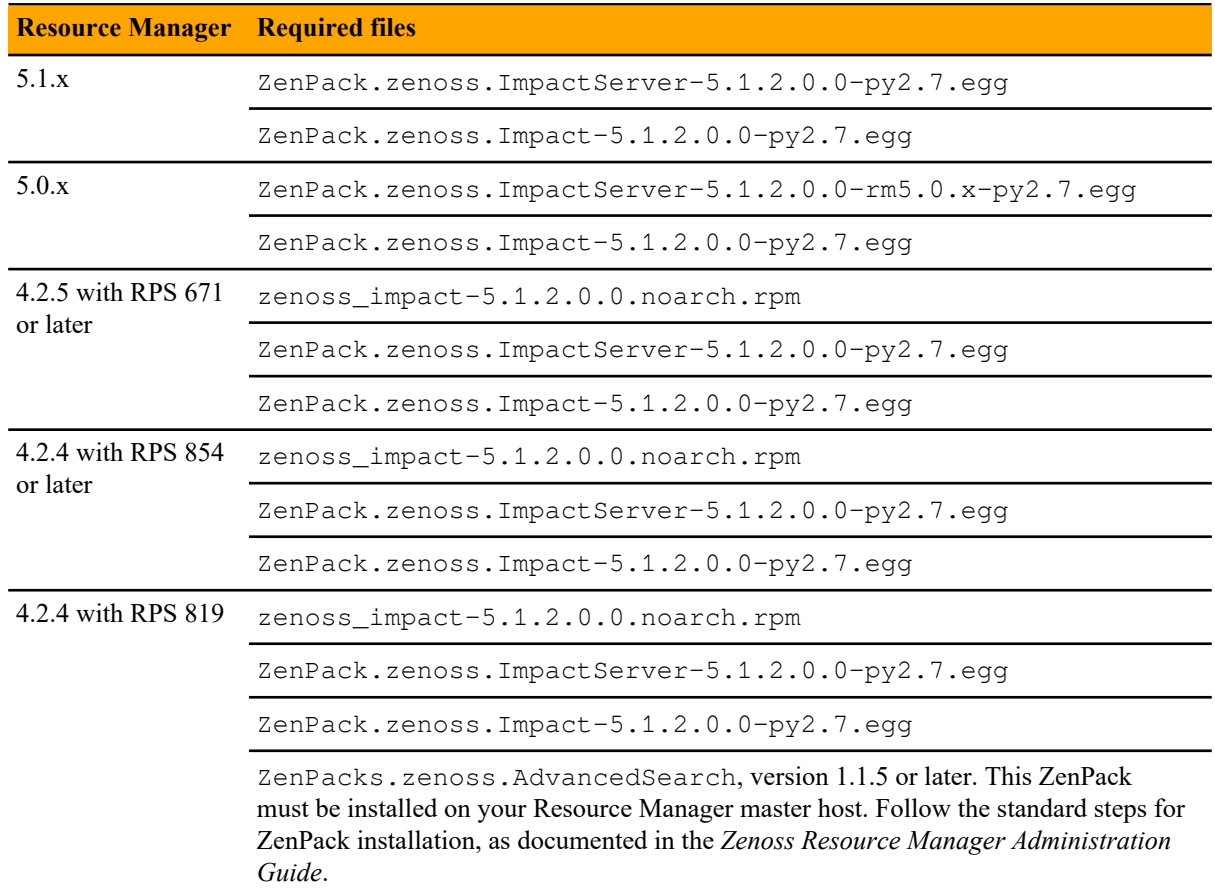

#### **Table 9: Required files**

## **Service Impact 5.1.1**

This release includes new features and performance enhancements.

### **New features**

■ Faster and more intelligent propagation of Service Impact graphs overall, but especially those with cyclic dependencies. A cyclic dependency occurs when a node in a service model is both the parent of the model and also a child in the same model. For example, node A is both the parent and a child in the same service model, as indicated by the gray arrow.

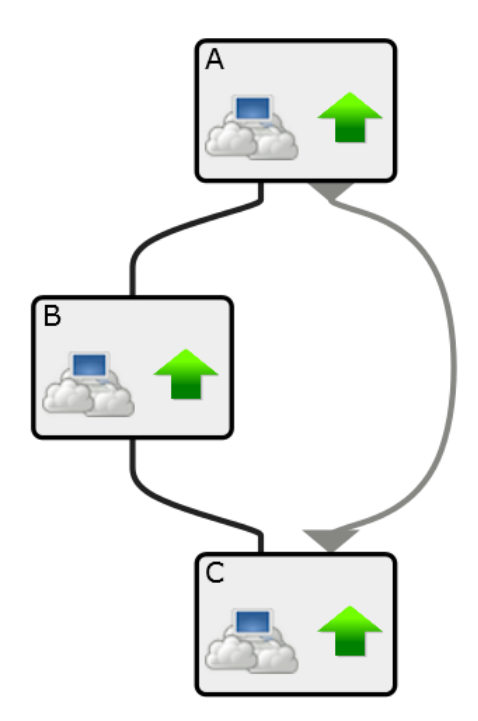

- Ability to handle complex, nested cyclic dependencies.
- Intelligent event storm handling that quickly eliminates the event backlog by de-duping events and avoiding unnecessary event propagation.

### **Fixed issues**

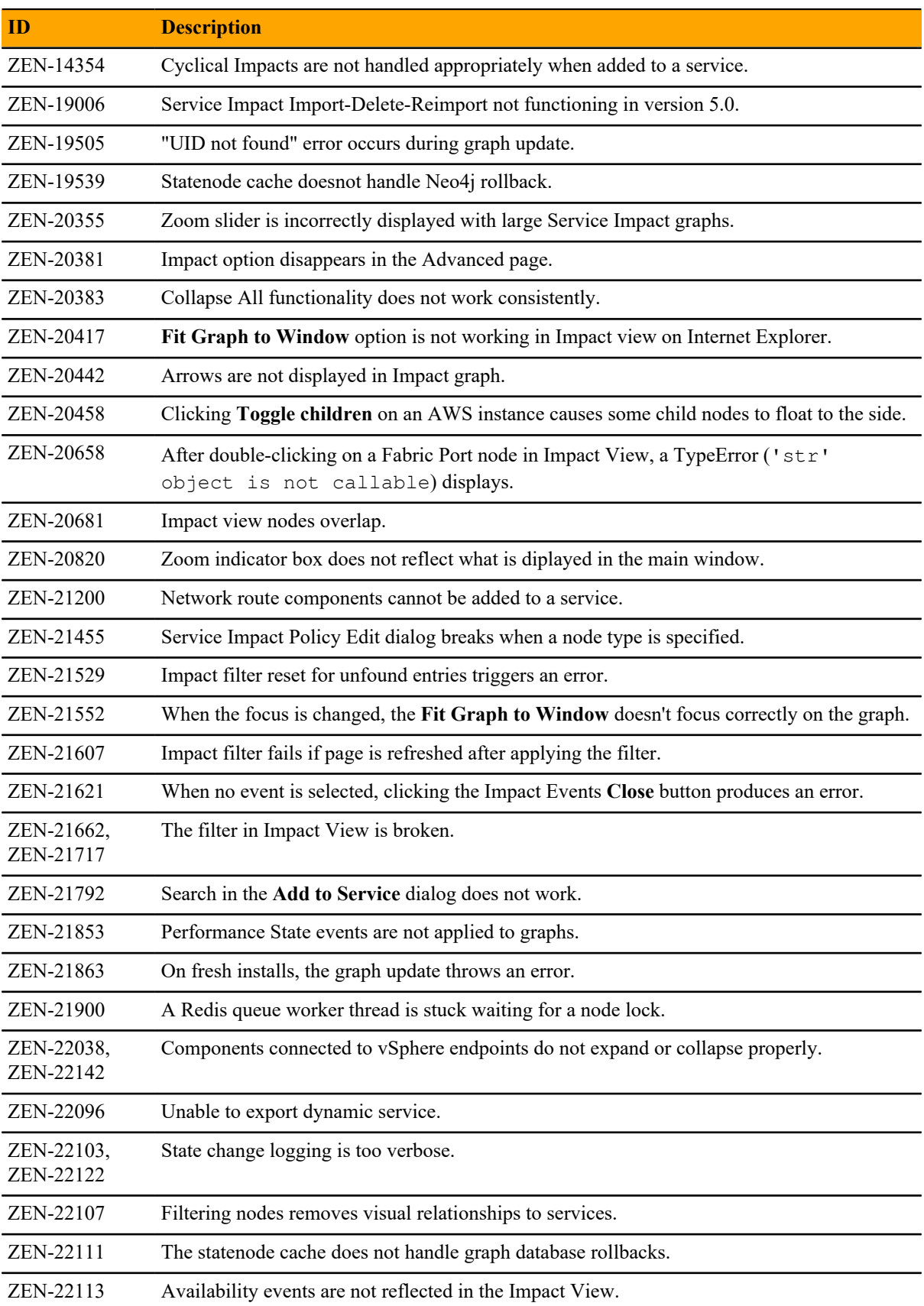

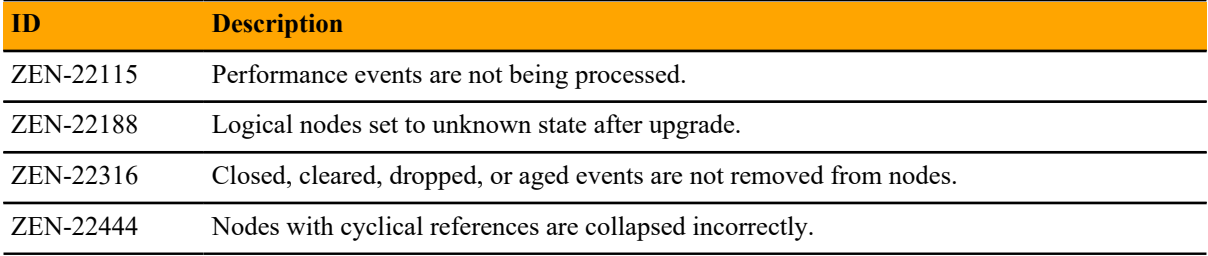

### **Known issues**

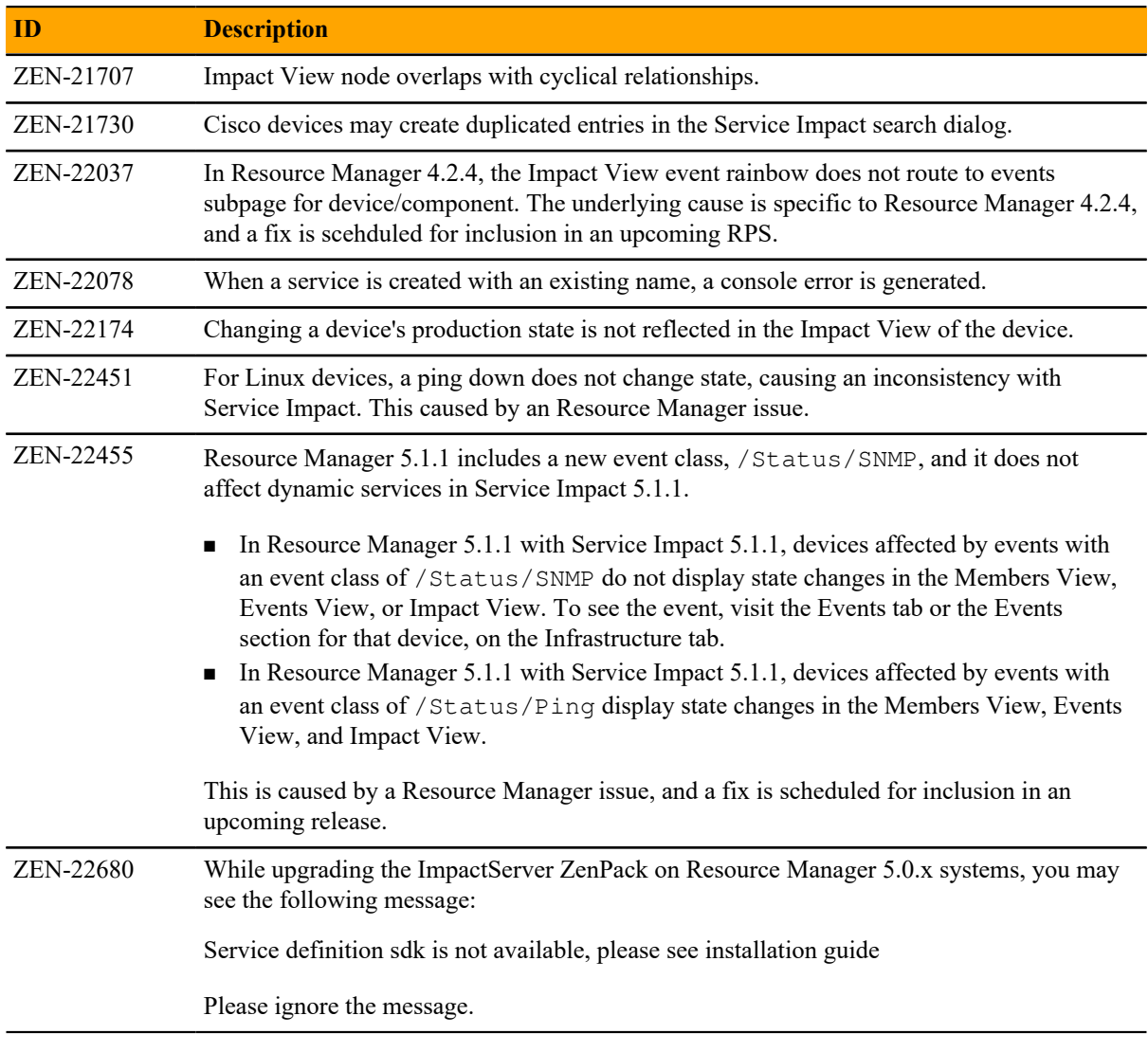

### **Notes and workarounds**

### **Downloading files for this release**

To install this release, download the Service Impact files from the *[delivery.zenoss.com](https://delivery.zenoss.com)* site. If you do not have login account for the site, you may request one by contacting Zenoss Support.

Installation and upgrade procedures are detailed in the following guides:

- *Zenoss Service Impact Installation Guide for Resource Manager 5.x*
- *Zenoss Service Impact Installation Guide for Resource Manager 4.2*

The following table identifies the files to download for each supported installation or upgrade scenario.

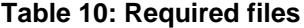

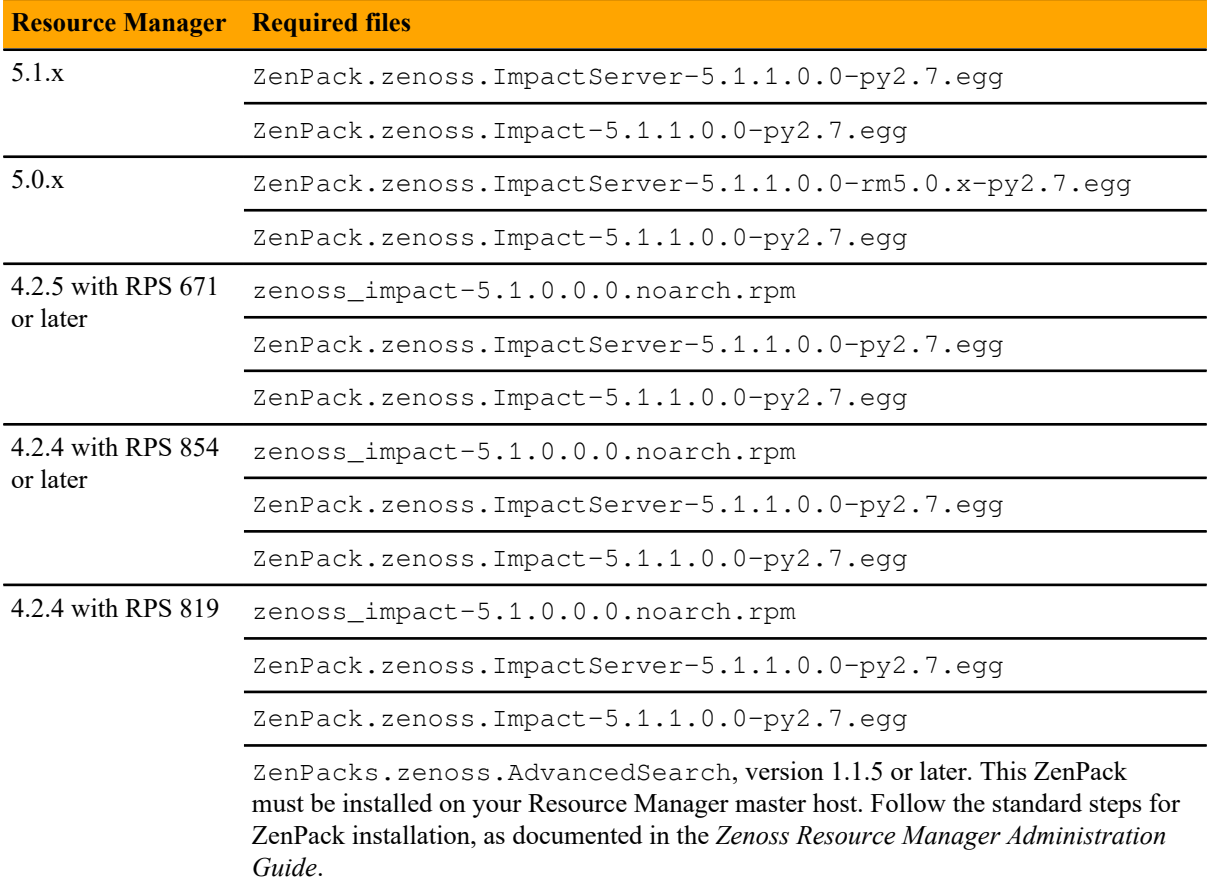

### **Limitations, errata, and documentation**

This section includes the following information:

- Known limitations of Service Impact, if any
- Release-specific documentation errata, if any
- Descriptions of additional documentation

### **Limitations**

Once Service Impact is installed, Service Impact and Resource Manager are interdependent. However, Resource Manager issues affect Service Impact more frequently than Service Impact issues affect Resource Manager. For this reason, the list of known issues for a given Service Impact release can include items that manifest in Service Impact but are not caused by Service Impact software. Such items are noted in the list of known issues.

In Resource Manager 4.2.4, JMX monitoring of Service Impact is disabled. In Resource Manager 5.x, JMX monitoring of Service Impact is available, in Control Center. (ZEN-22353)

### **Additional information**

The Service Impact documentation set includes the following, additional documents:

- *Zenoss Service Impact Installation Guide for Resource Manager 5.x*
- *Zenoss Service Impact Installation Guide for Resource Manager 4.2*
- *Zenoss Service Impact User Guide*

### **Documentation feedback**

Zenoss welcomes your comments and suggestions regarding our documentation. To share your comments, please send an email to docs@zenoss.com. In the email, include the document title and part number. The part number appears at the end of the list of trademarks, at the front of PDF versions of a document.